ST\_INTEGRIN\_SIGNALING\_PATHWAY

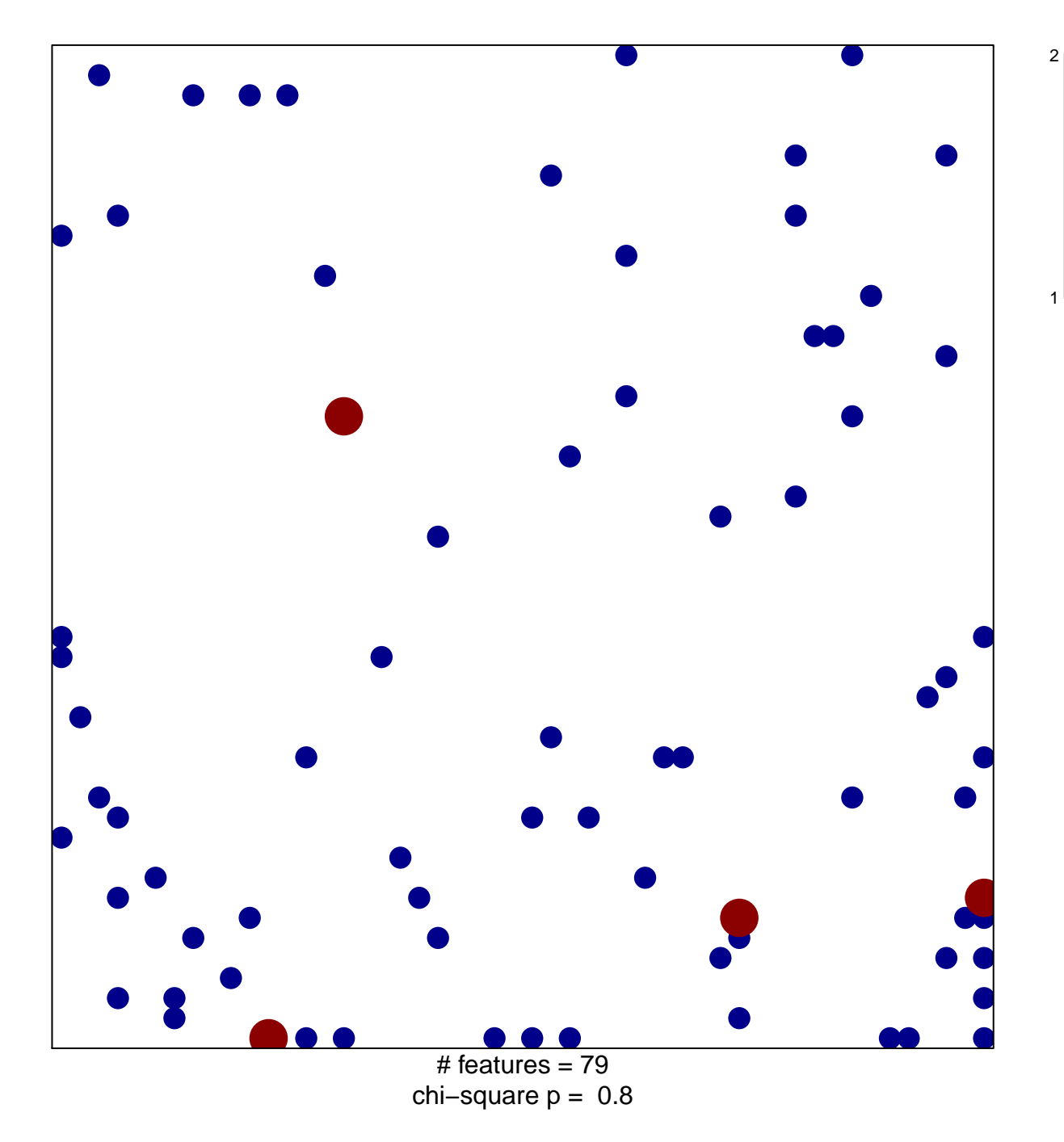

## **ST\_INTEGRIN\_SIGNALING\_PATHWAY**

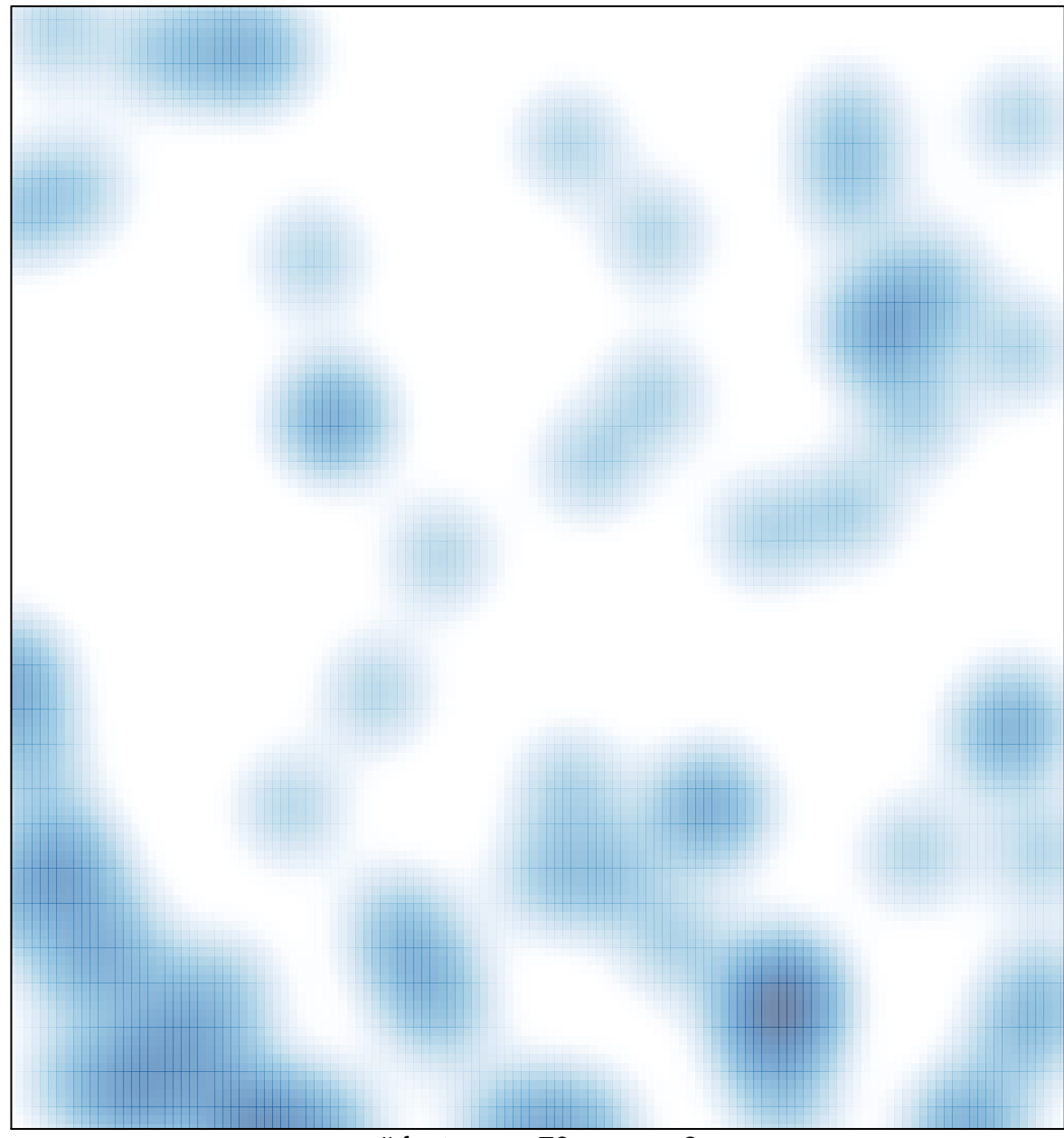

# features =  $79$ , max =  $2$